## LETTERA CIRCOLARE N.84<sup>Roma,</sup> 1.4 **NOV.** 2003

*RRoma oma'*

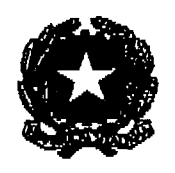

Ministero per i ani *e îe )ttivitcî Cuttutlzl?* **Dìredone Generale per I'Organízxazlone , l'Innovazione, la Formazione, la Qualificazione Professionale e le Relazioni Sindacali** Servizio I -Affari **Generali, Sistemi Informativi , Tecnologie** innovati **ve Ufficio** *di Statistica*

*Prot. N. 32237 Allegati\_*<br>cl.06.07.00/1

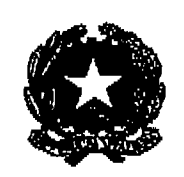

*2tirsistek peri Beni e Attività Culturali* **Direzione Generale per gli Archivi** Servizio I - Affari **Generali, Bilancio** e **Controlla di gestione, Risorse umane e Relazioni sindacal <sup>i</sup> Mail: dg a.affgen@beniculturali a .it**

> *c*4*06,0700/1 cl.* 04.07,19/1 .2 <sup>0</sup> *Prue:* N.1.24590 Allegali

A tutti gli Archivi di Stato A tutte le Soprintendenze Archivistiche All'Archivio Centrale dello Stato di Roma

## LORO SEDI

e, p.c. Al Segretariato Generale -SEDE Alla Direzione Generale per gli Archivi: SEDE A tutte le Direzioni Regionali per i Beni Culturali e Paesaggistici

TORO SEDI

OGGETTO: Programma Statistico Nazionale 2007-2009 : Rilevazione degli Archivi di Stato e Soprintendenze Archivistiche; DGA: Relazione annuale sul funzionamento Istituti Archivistici - Dati 2007.

Come **preannunciato** in alcune recenti comunicazioni, si infamano gli Istituti in indirizzo che a partire da quest'anno, l'Ufficio di Statistica della Direzione Generale per l'Organizzazione l'Innovazione, la Formazione, la Qualificazione Professionale e le Relazioni Sindacali e il Serv.I della Direzione Generale degli Archivi, col fine di procedere ad una razionalizzazione delle procedure unificando in un solo Sistema Informativo tutte le indagini affini fin qui condotte separatamente, sono pervenuti alla elaborazione di un'unica scheda informatica (Allegata) che sostituisce le precedenti sia per quanto attiene ai lavori del Programma Statistico Nazionale (SISTAN) sia per quel che riguarda la relazione annuale sul funzionamento (DG Archivi).

**Pertanto,** dalla data di pubblicazione della presente, è possibile procedere alla immissione dei dati in oggetto specificati, nel Sistema Informativo denominato: "Sistan-DGA", accessibile dalla RPV (http://rpy.beniculturali,it) di questo Ministero, attraverso la sezione "Il Sistema Informativo". Da qui è necessario cliccare sul link denominato Sistan-DGA "Rilevazioni unificate" per l'accesso all'home page del Sistema suindicato. In questa pagina, immettendo il nome utente e la password, già in possesso di codesto istituto per le rilevazioni SISTAN, si avrà, accesso all'impianto all'uopo predisposto . Per procedere a quanto richiesto, è auspicabile che l'immissione, la modifica e la validazione dei dati, venga assegnata al referente di codesto istituto, incaricato in passato della rilevazione SISTAN

Analogamente alle operazioni degli anni passati, ciascun Istituto dovrà, ultimato l'inserimento della totalità dei dati richiesti, controllarne l'esattezza, sulla base del riepilogo elaborato attraverso la **funzione "Validazione "** scheda, e confermarne la **validità.**

Nel richiamare l'obbligo di risposta - prevista, per le rilevazioni inserite nel Programma Statistico Nazionale, dai.l'art. 7 del D. Lgs. 22/89 e, por la relazione **sul fuuziunamento,** dal L.D. **2.10.1911,** n.1163 si precisa che la scadenza per la presente rilevazione (immissione , controllo e validazione dati) è fissata per il **31112/2008,** data *entro* **la** quale dovrà essere trasmessa, **viafax** *(06 38434796),* la. scheda validata, firmata dal direttore di codesto Istituto. Si precisa, inoltre, che, l'eventuale parziale **immissione dei dati richiesti,** non **assolve all'obbligo suindicato\_**

Ogni eventuale richiesta di chiarimento o segnalazione di errori potrà essere avanzata esclusivamente all'account dell'ufficio di statistica (statistica@beniculturali.it) che provvederà a rispondere direttamente o per il tramite del servizio I della DG Archivi. A tale scopo, si pregano gli Istituti in indirizzo di procedere, qualora non fosse già presente, alla immissione dell'account di posta elettronica "pubblica" d'istituto, nella sezione "Dati **generali"** della scheda di rilevazione, onde consentire a questo Servizio un contatto più immediato. Analogamente, si chiede, cortesemente, di completare la sezione "Dati Utente", relativi al titolare dell'utenza del Sistema .

Certi della vostra collaborazione,- si resta in attesa di adempimento.

IL DIRENTORE GENERALE **IL DIRETTORE GENERALE**<br>PER NO. NE O PAR S PER L'O.NF.Q.PNR.S.<br>(Arch. Antonia Pasqua RECCHIA) (Arch. Antonia SCALA)

(Dott. Luciano SCALA) *r I*